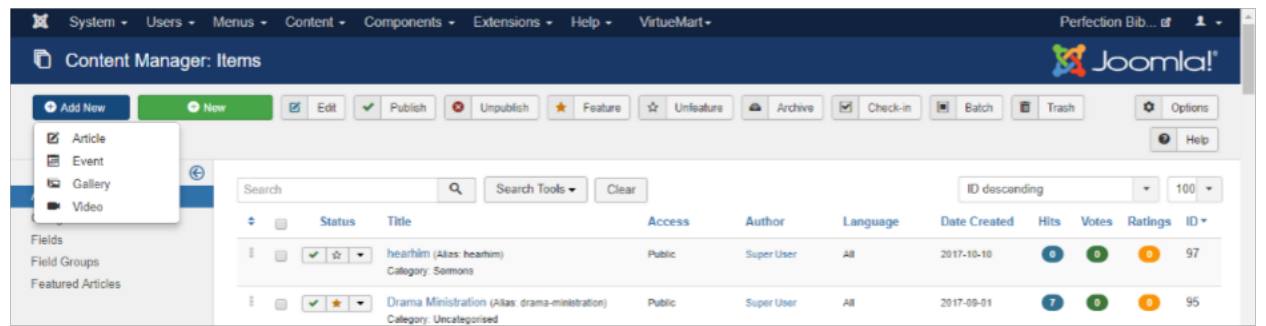

When you click the Add New, it will bring that list out without the Audio in the list.